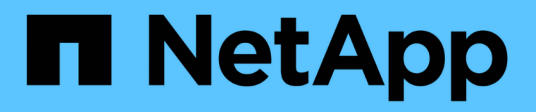

# **Notions de base sur la sauvegarde et la restauration**

Enterprise applications

NetApp May 09, 2024

This PDF was generated from https://docs.netapp.com/fr-fr/ontap-apps-dbs/oracle/oracle-dpsnapshots.html on May 09, 2024. Always check docs.netapp.com for the latest.

# **Sommaire**

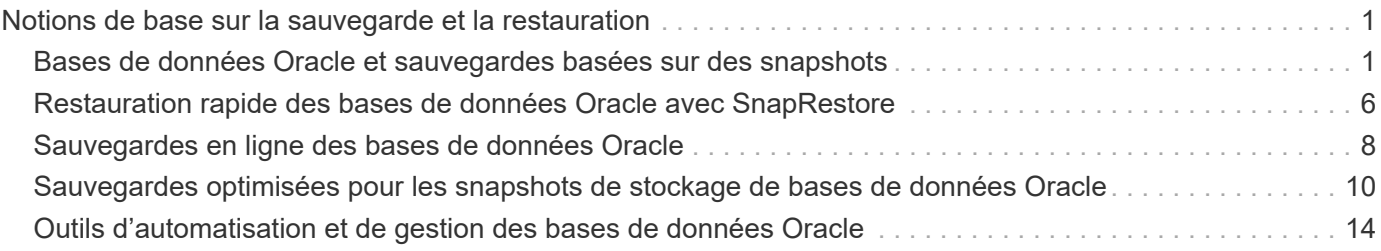

# <span id="page-2-0"></span>**Notions de base sur la sauvegarde et la restauration**

## <span id="page-2-1"></span>**Bases de données Oracle et sauvegardes basées sur des snapshots**

La technologie Snapshot de NetApp constitue le socle de la protection des données des bases de données Oracle sur ONTAP.

Les valeurs clés sont les suivantes :

- **Simplicité.** Un instantané est une copie en lecture seule du contenu d'un conteneur de données à un moment donné.
- **Efficacité.** les instantanés ne nécessitent pas d'espace au moment de la création. L'espace n'est consommé que lorsque des données sont modifiées.
- **Gérabilité.** Une stratégie de sauvegarde basée sur les snapshots est facile à configurer et à gérer car les snapshots font partie intégrante du système d'exploitation du stockage. Si le système de stockage est sous tension, il est prêt à créer des sauvegardes.
- **Évolutivité.** vous pouvez conserver jusqu'à 1024 sauvegardes d'un seul conteneur de fichiers et de LUN. Dans le cas de jeux de données complexes, plusieurs conteneurs de données peuvent être protégés par un ensemble unique et cohérent de snapshots.
- Les performances ne sont pas affectées, qu'un volume contienne ou non 1024 snapshots.

Bien que de nombreux fournisseurs de stockage proposent la technologie Snapshot, la technologie Snapshot de ONTAP est unique et offre des avantages significatifs pour les environnements applicatifs et de bases de données d'entreprise :

- Les copies Snapshot font partie de la WAFL (Write-Anywhere File Layout) sous-jacente. Il ne s'agit pas d'une technologie complémentaire ou externe. La gestion est donc simplifiée, car le système de stockage est le système de sauvegarde.
- Les copies Snapshot n'affectent pas les performances, sauf dans certains cas en périphérie, par exemple lorsque le volume de données est stocké dans des snapshots que le système de stockage sous-jacent se remplit.
- Le terme « groupe de cohérence » fait souvent référence à un regroupement d'objets de stockage gérés comme un ensemble cohérent de données. La copie Snapshot d'un volume ONTAP donné constitue une sauvegarde de groupe de cohérence.

Les copies Snapshot ONTAP ont également une meilleure évolutivité que la technologie concurrente. Les clients peuvent stocker 5, 50 ou 500 copies Snapshot sans affecter les performances. Le nombre maximal de snapshots actuellement autorisés dans un volume est de 1024. Si une conservation supplémentaire des snapshots est nécessaire, il existe des options pour les transmettre en cascade à des volumes supplémentaires.

Par conséquent, la protection d'un dataset hébergé sur ONTAP est simple et hautement évolutive. Les sauvegardes ne nécessitent pas de déplacement de données. Par conséquent, une stratégie de sauvegarde peut être adaptée aux besoins de l'entreprise plutôt qu'aux limites des taux de transfert réseau, du grand nombre de lecteurs de bande ou des zones de transfert de disque.

#### **Un snapshot est-il une sauvegarde ?**

La question couramment posée sur l'utilisation des snapshots en tant que stratégie de protection des données est le fait que les données « réelles » et les données de snapshot se trouvent sur les mêmes disques. La perte de ces disques entraînerait la perte des données primaires et de la sauvegarde.

Ce problème est valide. Les snapshots locaux sont utilisés pour les besoins quotidiens de sauvegarde et de restauration, et dans ce sens, le snapshot est une sauvegarde. Dans les environnements NetApp, près de 99 % des scénarios de restauration s'appuient sur des copies Snapshot pour répondre aux exigences de RTO les plus strictes.

Toutefois, les snapshots locaux ne doivent jamais être la seule stratégie de sauvegarde. C'est pourquoi NetApp propose des technologies telles que la réplication SnapMirror et SnapVault pour répliquer rapidement et efficacement des copies Snapshot sur un ensemble indépendant de disques. Dans une solution bien conçue avec des snapshots et une réplication Snapshot, l'utilisation des bandes peut être réduite au minimum, voire même à une archive trimestrielle, ou totalement éliminée.

#### **Sauvegardes basées sur des snapshots**

Vous pouvez utiliser les copies Snapshot ONTAP pour protéger vos données, et les copies Snapshot sont la base de nombreuses autres fonctionnalités ONTAP, notamment la réplication, la reprise d'activité et le clonage. Une description complète de la technologie Snapshot ne fait pas partie du présent document, mais les sections suivantes offrent un aperçu général.

Il existe deux approches principales pour créer un snapshot d'un dataset :

- Sauvegardes cohérentes après panne
- Sauvegardes cohérentes au niveau des applications

Une sauvegarde cohérente après panne d'un dataset fait référence à la capture de l'ensemble de la structure du dataset à un point dans le temps. Si le dataset est stocké dans un seul volume NetApp FlexVol, le processus est simple ; il est possible de créer une copie Snapshot à tout moment. Si un dataset s'étend sur plusieurs volumes, un snapshot de groupe de cohérence doit être créé. Plusieurs options sont disponibles pour la création des snapshots de groupe de cohérence, notamment le logiciel NetApp SnapCenter, les fonctionnalités natives de groupe de cohérence ONTAP et les scripts gérés par l'utilisateur.

Les sauvegardes cohérentes après panne sont principalement utilisées lorsque la restauration au point de sauvegarde est suffisante. Lorsqu'une restauration plus granulaire est nécessaire, des sauvegardes cohérentes au niveau des applications sont généralement nécessaires.

Le mot "cohérent" dans "application-cohérente" est souvent un mal nommer. Par exemple, le placement d'une base de données Oracle en mode de sauvegarde est appelé sauvegarde cohérente au niveau des applications, mais les données ne sont en aucun cas rendues cohérentes ou suspendues. Les données continuent de changer tout au long de la sauvegarde. En revanche, la plupart des sauvegardes MySQL et Microsoft SQL Server ont effectivement mis les données au repos avant d'exécuter la sauvegarde. VMware peut rendre certains fichiers cohérents ou non.

#### **Groupes de cohérence**

Le terme « groupe de cohérence » fait référence à la capacité d'une baie de stockage à gérer plusieurs ressources de stockage comme une seule image. Par exemple, une base de données peut comprendre 10 LUN. La baie doit pouvoir sauvegarder, restaurer et répliquer ces 10 LUN de manière cohérente. La restauration n'est pas possible si les images des LUN n'étaient pas cohérentes au point de sauvegarde. La réplication de ces 10 LUN nécessite que tous les réplicas soient parfaitement synchronisés.

Le terme « groupe de cohérence » n'est pas souvent utilisé lors des discussions sur ONTAP, car la cohérence a toujours été une fonction de base de l'architecture de volumes et d'agrégats au sein de ONTAP. De nombreuses autres baies de stockage gèrent des LUN ou des systèmes de fichiers en tant qu'unités individuelles. Ils peuvent ensuite être configurés en tant que « groupe de cohérence » pour la protection des données, mais cette étape supplémentaire est nécessaire dans la configuration.

ONTAP a toujours pu capturer des images locales et répliquées cohérentes de données. Bien que les différents volumes d'un système ONTAP ne soient généralement pas officiellement décrits comme des groupes de cohérence, c'est ce qu'ils sont. Une copie Snapshot de ce volume est une image de groupe de cohérence. La restauration de ce Snapshot correspond à une restauration de groupe de cohérence. SnapMirror et SnapVault proposent tous deux une réplication de groupe de cohérence.

#### **Snapshots de groupes de cohérence**

Les copies Snapshot de groupe de cohérence (cg-snapshots) sont une extension de la technologie Snapshot ONTAP de base. Une opération de snapshot standard crée une image cohérente de toutes les données d'un même volume, mais il est parfois nécessaire de créer un ensemble cohérent de snapshots sur plusieurs volumes et même sur plusieurs systèmes de stockage. Il en résulte un ensemble de snapshots qui peuvent être utilisés de la même manière qu'un snapshot d'un seul volume individuel. Elles peuvent être utilisées pour la restauration des données locales, répliquées à des fins de reprise après incident ou clonées sous la forme d'une unité cohérente unique.

L'utilisation la plus connue des cg-snapshots concerne un environnement de base de données d'environ 1 po de capacité couvrant 12 contrôleurs. Les snapshots de groupe de cohérence créés sur ce système ont été utilisés pour la sauvegarde, la restauration et le clonage.

La plupart du temps, lorsqu'un dataset s'étend sur des volumes et que l'ordre d'écriture doit être préservé, le logiciel de gestion choisi utilise automatiquement un snapshot de groupe de cohérence. Dans ce cas, il n'est pas nécessaire de comprendre les détails techniques des cg-snapshots. Toutefois, les exigences complexes en matière de protection des données nécessitent un contrôle détaillé du processus de protection et de réplication des données. Certains workflows d'automatisation ou scripts personnalisés permettent d'appeler les API cg-Snapshot. Pour comprendre la meilleure option et le rôle de cg-snapshot, vous devez fournir une explication plus détaillée de la technologie.

La création d'un ensemble de snapshots des groupes de cohérence s'effectue en deux étapes :

- 1. Établir une clôture d'écriture sur tous les volumes cibles.
- 2. Créez des instantanés de ces volumes à l'état clôturé.

L'escrime d'écriture est établi en série. Cela signifie que lorsque le processus de recel est configuré sur plusieurs volumes, les E/S d'écriture sont bloquées sur le premier volume de la séquence au fur et à mesure qu'elles continuent d'être validées sur les volumes qui apparaissent plus tard. Cela peut sembler initialement contraire à l'exigence de préservation de l'ordre d'écriture, mais cela s'applique uniquement aux E/S émises de manière asynchrone sur l'hôte et ne dépend pas d'autres écritures.

Par exemple, une base de données peut émettre de nombreuses mises à jour asynchrones des fichiers de données et permettre au système d'exploitation de réorganiser les E/S et de les compléter selon sa propre configuration de planificateur. L'ordre de ce type d'E/S ne peut pas être garanti car l'application et le système d'exploitation ont déjà libéré l'obligation de conserver l'ordre d'écriture.

Par exemple, la plupart des activités de journalisation de la base de données sont synchrones. La base de données ne procède pas à d'autres écritures de journal tant que les E/S n'ont pas été acquittées et que l'ordre de ces écritures doit être conservé. Si une E/S de journal arrive sur un volume clôturé, elle n'est pas validée et l'application se bloque lors d'écritures ultérieures. De même, les E/S des métadonnées du système de fichiers

sont généralement synchrones. Par exemple, une opération de suppression de fichier ne doit pas être perdue. Si un système d'exploitation doté d'un système de fichiers xfs supprime un fichier et que les E/S qui ont mis à jour les métadonnées du système de fichiers xfs pour supprimer la référence à ce fichier ont été reçues sur un volume isolé, l'activité du système de fichiers est alors interrompue. Cela garantit l'intégrité du système de fichiers pendant les opérations cg-Snapshot.

Une fois l'isolation d'écriture configurée sur les volumes cibles, ils sont prêts pour la création d'instantanés. Les snapshots n'ont pas besoin d'être créés précisément en même temps, car l'état des volumes est figé du point de vue de l'écriture dépendant. Pour éviter toute faille dans l'application qui crée les instantanés cg, l'escrime d'écriture initiale inclut un délai configurable dans lequel ONTAP libère automatiquement l'escrime et reprend le traitement d'écriture après un nombre défini de secondes. Si tous les snapshots sont créés avant l'expiration du délai, le jeu de snapshots résultant est un groupe de cohérence valide.

#### **Ordre d'écriture dépendant**

Du point de vue technique, la préservation de l'ordre d'écriture et, plus particulièrement, de l'ordre d'écriture dépendant constitue la clé d'un groupe de cohérence. Par exemple, une base de données qui écrit 10 LUN écrit simultanément sur toutes ces LUN. De nombreuses écritures sont émises de manière asynchrone, ce qui signifie que l'ordre dans lequel elles sont effectuées n'est pas important et que l'ordre dans lequel elles sont effectuées varie en fonction du système d'exploitation et du comportement du réseau.

Certaines opérations d'écriture doivent être présentes sur le disque avant que la base de données puisse procéder à des écritures supplémentaires. Ces opérations d'écriture critiques sont appelées écritures dépendantes. Les E/S d'écriture suivantes dépendent de la présence de ces écritures sur le disque. Tout snapshot, restauration ou réplication de ces 10 LUN doit garantir l'ordre d'écriture dépendant. Les mises à jour du système de fichiers sont un autre exemple d'écritures dépendantes de l'ordre d'écriture. L'ordre dans lequel les modifications du système de fichiers sont effectuées doit être conservé, sinon l'ensemble du système de fichiers pourrait être corrompu.

#### **Stratégies**

Il existe deux approches principales des sauvegardes basées sur des snapshots :

- Sauvegardes cohérentes après panne
- Sauvegardes à chaud protégées pour les snapshots

Une sauvegarde cohérente après panne d'une base de données fait référence à la capture à un moment précis de l'ensemble de la structure de la base de données, y compris les fichiers de données, les journaux de reprise et les fichiers de contrôle. Si la base de données est stockée dans un seul volume NetApp FlexVol, le processus est simple ; il est possible de créer une copie Snapshot à tout moment. Si la base de données s'étend sur plusieurs volumes, un snapshot de groupe de cohérence doit être créé. Plusieurs options sont disponibles pour la création des snapshots de groupe de cohérence, notamment le logiciel NetApp SnapCenter, les fonctionnalités natives de groupe de cohérence ONTAP et les scripts gérés par l'utilisateur.

Les sauvegardes Snapshot cohérentes après panne sont principalement utilisées lorsque la restauration au point de sauvegarde est suffisante. Les journaux d'archivage peuvent être appliqués dans certains cas, mais lorsqu'une restauration granulaire à un point dans le temps est nécessaire, il est préférable d'effectuer une sauvegarde en ligne.

La procédure de base pour une sauvegarde en ligne basée sur un snapshot est la suivante :

- 1. Placez la base de données dans backup mode.
- 2. Créez un Snapshot de tous les volumes qui hébergent les fichiers de données.
- 3. Quitter backup mode.
- 4. Lancer la commande alter system archive log current pour forcer l'archivage des journaux.
- 5. Créer des instantanés de tous les volumes hébergeant les journaux d'archivage.

Cette procédure permet d'obtenir un ensemble de snapshots contenant les fichiers de données en mode de sauvegarde et les journaux d'archivage critiques générés en mode de sauvegarde. Il s'agit des deux conditions requises pour restaurer une base de données. Il est également conseillé de protéger les fichiers tels que les fichiers de contrôle, mais la seule condition absolue est la protection des fichiers de données et des journaux d'archivage.

Même si différents clients peuvent avoir des stratégies très différentes, la quasi-totalité de ces stratégies s'appuient sur les mêmes principes que ceux décrits ci-dessous.

#### **Restauration basée sur des snapshots**

Lors de la conception d'infrastructures de volumes pour les bases de données Oracle, la première décision est d'utiliser ou non la technologie VBSR (Volume-Based NetApp SnapRestore).

La fonction SnapRestore basée sur les volumes permet de rétablir quasi instantanément un volume à un point antérieur. Toutes les données du volume étant rétablies, VBSR peut ne pas convenir à toutes les utilisations. Par exemple, si l'intégralité d'une base de données, y compris les fichiers de données, les journaux de reprise et les journaux d'archivage, est stockée sur un seul volume restauré avec VBSR, les données sont perdues, car les nouveaux journaux d'archivage et les données de reprise sont supprimés.

La technologie VBSR n'est pas requise pour la restauration. De nombreuses bases de données peuvent être restaurées avec SFSR (Single File SnapRestore) ou en copiant simplement les fichiers du snapshot vers le système de fichiers actif.

La technologie VBSR est recommandée pour les bases de données très volumineuses ou si une restauration doit être effectuée le plus rapidement possible et que l'utilisation de VBSR nécessite l'isolement des fichiers de données. Dans un environnement NFS, les fichiers de données d'une base de données doivent être stockés sur des volumes dédiés non endommagés par d'autres types de fichiers. Dans un environnement SAN, les fichiers de données doivent être stockés sur des LUN dédiés sur des volumes FlexVol dédiés. Si un gestionnaire de volumes est utilisé (y compris Oracle Automatic Storage Management (ASM)), le groupe de disques doit également être dédié aux fichiers de données.

Cette méthode d'isolement des fichiers de données permet de rétablir leur état antérieur sans endommager d'autres systèmes de fichiers.

## **Réserve Snapshot**

Pour chaque volume contenant des données Oracle dans un environnement SAN, le percent-snapshotspace Doit être défini sur zéro car il n'est pas utile de réserver de l'espace pour un snapshot dans un environnement LUN. Si la réserve fractionnaire est définie sur 100, un snapshot d'un volume avec des LUN nécessite suffisamment d'espace libre dans le volume, à l'exception de la réserve Snapshot, pour absorber 100 % de CA de toutes les données. Si la réserve fractionnaire est définie sur une valeur inférieure, une quantité d'espace libre correspondante est nécessaire, mais elle exclut toujours la réserve snapshot. Cela signifie que l'espace de réserve du snapshot dans un environnement de LUN est gaspillé.

Dans un environnement NFS, deux options sont possibles :

• Réglez le percent-snapshot-space basé sur la consommation d'espace prévue du snapshot.

• Réglez le percent-snapshot-space pour zéro et gérer collectivement l'espace utilisé actif et snapshot.

Avec la première option, percent-snapshot-space est défini sur une valeur différente de zéro, généralement autour de 20 %. Cet espace est alors masqué par l'utilisateur. Toutefois, cette valeur ne crée pas de limite d'utilisation. Si une base de données avec une réservation de 20 % connaît un chiffre d'affaires de 30 %, l'espace snapshot peut dépasser les limites de la réserve de 20 % et occuper un espace non réservé.

Le principal avantage de la définition d'une réserve sur une valeur telle que 20 % est de vérifier qu'un peu d'espace est toujours disponible pour les snapshots. Par exemple, un volume de 1 To avec une réserve de 20 % permettrait uniquement à un administrateur de base de données (DBA) de stocker 800 Go de données. Cette configuration garantit au moins 200 Go d'espace pour la consommation de snapshots.

Quand percent-snapshot-space est défini sur zéro, tout l'espace du volume est disponible pour l'utilisateur final, ce qui offre une meilleure visibilité. L'administrateur de base de données doit comprendre que, s'il constate qu'un volume de 1 To exploite les snapshots, cet espace de 1 To est partagé entre les données actives et le renouvellement du Snapshot.

Il n'existe pas de préférence claire entre l'option 1 et l'option 2 parmi les utilisateurs finaux.

#### **ONTAP et snapshots tiers**

Oracle Doc ID 604683.1 décrit les conditions requises pour la prise en charge des snapshots tiers et les nombreuses options disponibles pour les opérations de sauvegarde et de restauration.

Les fournisseurs tiers doivent garantir la conformité de leurs snapshots à plusieurs exigences :

- Les snapshots doivent intégrer les opérations de restauration et de reprise recommandées par Oracle.
- Les snapshots doivent être cohérents après panne de la base de données au point du Snapshot.
- L'ordre d'écriture est conservé pour chaque fichier d'un snapshot.

Les produits de gestion Oracle de ONTAP et NetApp sont conformes à ces exigences.

## <span id="page-7-0"></span>**Restauration rapide des bases de données Oracle avec SnapRestore**

La technologie NetApp SnapRestore assure la restauration rapide des données dans ONTAP à partir d'une copie Snapshot.

Lorsqu'un dataset stratégique n'est pas disponible, les opérations stratégiques de l'entreprise ne sont pas disponibles. Les bandes peuvent se rompre, et même les restaurations à partir de sauvegardes sur disque peuvent être lentes à transférer sur le réseau. SnapRestore évite ces problèmes en offrant une restauration quasi instantanée des datasets. Même les bases de données de plusieurs pétaoctets peuvent être entièrement restaurées en quelques minutes à peine.

Il existe deux types d'SnapRestore : basés sur les fichiers/LUN et sur les volumes.

- Il est possible de restaurer des fichiers individuels ou des LUN en quelques secondes, qu'il s'agisse d'un LUN de 2 To ou d'un fichier de 4 Ko.
- Le conteneur de fichiers ou de LUN peut être restauré en quelques secondes, qu'il s'agisse de 10 Go ou 100 To de données.

Un « conteneur de fichiers ou de LUN » fait généralement référence à un volume FlexVol. Par exemple, vous pouvez avoir 10 LUN qui composent un groupe de disques LVM dans un seul volume, ou un volume peut stocker les home directories NFS de 1000 utilisateurs. Au lieu d'exécuter une opération de restauration pour chaque fichier ou LUN individuel, vous pouvez restaurer le volume entier en une seule opération. Ce processus fonctionne également avec des conteneurs scale-out qui incluent plusieurs volumes, tels qu'un FlexGroup ou un groupe de cohérence ONTAP.

La rapidité et l'efficacité de SnapRestore sont dues à la nature d'une copie Snapshot, qui offre essentiellement une vue en lecture seule parallèle du contenu d'un volume à un moment donné. Les blocs actifs sont les blocs réels qui peuvent être modifiés, tandis que le snapshot offre une vue en lecture seule de l'état des blocs qui constituent les fichiers et les LUN au moment de la création du snapshot.

ONTAP permet uniquement un accès en lecture seule aux données instantanées, mais les données peuvent être réactivées avec SnapRestore. L'instantané est réactivé en tant que vue en lecture-écriture des données, renvoyant les données à leur état précédent. SnapRestore peut fonctionner au niveau du volume ou du fichier. La technologie est essentiellement la même avec quelques différences mineures de comportement.

#### **SnapRestore du volume**

La fonction SnapRestore basée sur les volumes renvoie la totalité du volume de données à un état antérieur. Cette opération ne nécessite pas de déplacement de données. Le processus de restauration est donc pratiquement instantané, bien que le traitement des opérations via l'API ou l'interface de ligne de commande puisse prendre quelques secondes. La restauration de 1 Go de données n'est pas plus compliquée et chronophage que la restauration de 1 po de données. Cette fonctionnalité est la principale raison pour laquelle de nombreux clients grands comptes migrent vers des systèmes de stockage ONTAP. Il assure un RTO se mesure en quelques secondes, même pour les datasets les plus volumineux.

L'un des inconvénients des SnapRestore sur volume est le fait que les modifications au sein d'un volume sont cumulées dans le temps. Par conséquent, chaque snapshot et les données de fichier actives dépendent des modifications apportées jusqu'à ce point. Le rétablissement d'un volume à un état antérieur implique la suppression de toutes les modifications ultérieures apportées aux données. Ce qui est moins évident, cependant, c'est qu'il s'agit d'instantanés créés par la suite. Ce n'est pas toujours souhaitable.

Par exemple, un SLA de conservation des données peut spécifier 30 jours de sauvegardes nocturnes. La restauration d'un dataset sur un snapshot créé il y a cinq jours avec SnapRestore du volume abandonnerait tous les snapshots créés les cinq jours précédents, en violation du SLA.

Un certain nombre d'options sont disponibles pour résoudre cette limitation :

- 1. Les données peuvent être copiées à partir d'un instantané précédent, au lieu d'effectuer une SnapRestore du volume entier. Cette méthode fonctionne mieux avec les jeux de données plus petits.
- 2. Un snapshot peut être cloné plutôt que restauré. La limitation à cette approche est que le snapshot source dépend du clone. Par conséquent, elle ne peut pas être supprimée si le clone n'est pas également supprimé ou s'il est divisé en volume indépendant.
- 3. Utilisation d'un SnapRestore basé sur des fichiers.

#### **Fichier SnapRestore**

SnapRestore basé sur les fichiers est un processus de restauration plus granulaire basé sur des snapshots. Au lieu de rétablir l'état d'un volume entier, l'état d'un fichier ou d'une LUN individuel est rétabli. Il n'est pas nécessaire de supprimer des snapshots et cette opération ne crée aucune dépendance vis-à-vis d'un instantané précédent. Le fichier ou la LUN est immédiatement disponible dans le volume actif.

Aucun déplacement des données n'est nécessaire lors de la restauration d'un fichier ou d'une LUN par SnapRestore. Cependant, des mises à jour internes des métadonnées sont nécessaires pour refléter le fait que les blocs sous-jacents d'un fichier ou d'une LUN existent désormais à la fois dans un snapshot et dans le volume actif. Les performances ne doivent pas être affectées, mais ce processus bloque la création de snapshots jusqu'à ce qu'elle soit terminée. Le taux de traitement est d'environ 5 Gbit/s (18 To/heure) en fonction de la taille totale des fichiers restaurés.

# <span id="page-9-0"></span>**Sauvegardes en ligne des bases de données Oracle**

Deux datasets sont nécessaires pour protéger et restaurer une base de données Oracle en mode de sauvegarde. Notez qu'il ne s'agit pas de la seule option de sauvegarde Oracle, mais qu'elle est la plus courante.

- Un Snapshot des fichiers de données en mode de sauvegarde
- Les journaux d'archivage créés pendant que les fichiers de données étaient en mode de sauvegarde

Si une récupération complète incluant toutes les transactions validées est requise, un troisième élément est requis :

• Les journaux de reprise en cours

Il existe plusieurs façons de restaurer une sauvegarde en ligne. De nombreux clients restaurent les snapshots à l'aide de l'interface de ligne de commande ONTAP, puis à l'aide d'Oracle RMAN ou de sqlplus pour terminer la restauration. Cette approche est particulièrement fréquente dans les environnements de production de grande taille. En effet, la probabilité et la fréquence des restaurations de bases de données sont extrêmement faibles et les restaurations sont gérées par un administrateur de bases de données qualifié. Pour une automatisation totale, des solutions telles que NetApp SnapCenter intègrent un plug-in Oracle avec une ligne de commande et des interfaces graphiques.

Certains grands clients ont adopté une approche plus simple en configurant des scripts de base sur les hôtes afin de placer les bases de données en mode de sauvegarde à un moment spécifique en préparation d'un snapshot planifié. Par exemple, planifiez la commande alter database begin backup à 23:58, alter database end backup à 00:02, puis planifiez les snapshots directement sur le système de stockage à minuit. Résultat : une stratégie de sauvegarde simple et hautement évolutive ne nécessite aucun logiciel ni licence externe.

#### **Disposition des données**

La disposition la plus simple consiste à isoler les fichiers de données dans un ou plusieurs volumes dédiés. Ils doivent être non contaminés par tout autre type de fichier. Cela permet de s'assurer que les volumes de fichiers de données peuvent être rapidement restaurés via une opération SnapRestore sans détruire un journal de reprise, un fichier de contrôle ou un journal d'archivage important.

LE SYSTÈME SAN présente des exigences similaires en matière d'isolation des fichiers de données dans des volumes dédiés. Avec un système d'exploitation tel que Microsoft Windows, un seul volume peut contenir plusieurs LUN de fichiers de données, chacune avec un système de fichiers NTFS. Avec d'autres systèmes d'exploitation, il existe généralement un gestionnaire de volumes logiques. Par exemple, avec Oracle ASM, l'option la plus simple consiste à limiter les LUN d'un groupe de disques ASM à un seul volume pouvant être sauvegardé et restauré en tant qu'unité. Si des volumes supplémentaires sont nécessaires pour des raisons de performance ou de gestion de la capacité, la création d'un groupe de disques supplémentaire sur le nouveau volume simplifie la gestion.

Si ces instructions sont respectées, les snapshots peuvent être planifiés directement sur le système de

stockage sans avoir à créer de snapshot de groupe de cohérence. En effet, les sauvegardes Oracle ne nécessitent pas la sauvegarde simultanée de fichiers de données. La procédure de sauvegarde en ligne a été conçue pour assurer la mise à jour des fichiers de données, qui seront ensuite transmis progressivement sur bande en quelques heures.

Une complication se produit dans des situations telles que l'utilisation d'un groupe de disques ASM distribué sur des volumes. Dans ce cas, un snapshot de groupe de cohérence doit être réalisé pour s'assurer que les métadonnées ASM sont cohérentes sur tous les volumes constitutifs.

**Attention :** Vérifiez que l'ASM spfile et passwd les fichiers ne se trouvent pas dans le groupe de disques hébergeant les fichiers de données. Cela interfère avec la capacité à restaurer de manière sélective les fichiers de données et uniquement les fichiers de données.

#### **Procédure de restauration locale : NFS**

Cette procédure peut être conduite manuellement ou via une application telle que SnapCenter. La procédure de base est la suivante :

- 1. Arrêtez la base de données.
- 2. Restaurez le ou les volumes de fichiers de données sur l'instantané immédiatement avant le point de restauration souhaité.
- 3. Réexécutez les journaux d'archivage au point souhaité.
- 4. Relire les journaux de reprise en cours si vous souhaitez effectuer une restauration complète.

Cette procédure suppose que les journaux d'archive souhaités sont toujours présents dans le système de fichiers actif. Si ce n'est pas le cas, les journaux d'archivage doivent être restaurés ou rman/sqlplus peut être dirigé vers les données du répertoire d'instantanés.

En outre, dans le cas de bases de données plus petites, l'utilisateur peut restaurer les fichiers de données directement à partir du système .snapshot répertoire n'ayant pas besoin des outils d'automatisation ou des administrateurs de stockage pour exécuter une snaprestore commande.

## **Procédure de restauration locale—SAN**

Cette procédure peut être conduite manuellement ou via une application telle que SnapCenter. La procédure de base est la suivante :

- 1. Arrêtez la base de données.
- 2. Arrêter le ou les groupes de disques hébergeant les fichiers de données. La procédure varie en fonction du gestionnaire de volumes logiques choisi. Avec ASM, le processus nécessite de démonter le groupe de disques. Sous Linux, les systèmes de fichiers doivent être démontés et les volumes logiques et les groupes de volumes doivent être désactivés. L'objectif est d'arrêter toutes les mises à jour du groupe de volumes cible à restaurer.
- 3. Restaurez les groupes de disques de fichiers de données sur l'instantané immédiatement avant le point de restauration souhaité.
- 4. Réactivez les groupes de disques récemment restaurés.
- 5. Réexécutez les journaux d'archivage au point souhaité.
- 6. Relire tous les journaux de reprise si vous souhaitez procéder à une restauration complète.

Cette procédure suppose que les journaux d'archive souhaités sont toujours présents dans le système de fichiers actif. Si ce n'est pas le cas, les journaux d'archivage doivent être restaurés en mettant les LUN du journal d'archivage hors ligne et en effectuant une restauration. Il s'agit également d'un exemple dans lequel il est utile de diviser les journaux d'archivage en volumes dédiés. Si les journaux d'archivage partagent un groupe de volumes avec les journaux de reprise, les journaux de reprise doivent être copiés ailleurs avant la restauration de l'ensemble global des LUN. Cette étape empêche la perte de ces transactions finales enregistrées.

## <span id="page-11-0"></span>**Sauvegardes optimisées pour les snapshots de stockage de bases de données Oracle**

La sauvegarde et la restauration basées sur des snapshots sont devenues encore plus simples au moment du lancement d'Oracle 12c. En effet, il n'est pas nécessaire de placer une base de données en mode de sauvegarde à chaud. Il est possible de planifier des sauvegardes Snapshot directement sur un système de stockage et d'effectuer des restaurations complètes ou à un point dans le temps.

Les administrateurs de bases de données maîtrisent mieux la procédure de restauration à partir d'une sauvegarde à chaud, mais il est depuis longtemps possible d'utiliser des snapshots qui n'ont pas été créés pendant que la base de données était en mode de sauvegarde à chaud. Pour assurer la cohérence de la base de données, des étapes manuelles supplémentaires ont été nécessaires avec Oracle 10g et 11g. Avec Oracle 12c, sqlplus et rman contiennent la logique supplémentaire permettant de relire les journaux d'archivage sur des sauvegardes de fichiers de données qui n'étaient pas en mode de sauvegarde à chaud.

Comme nous l'avons vu précédemment, la restauration d'une sauvegarde à chaud basée sur des snapshots nécessite deux jeux de données :

- Un Snapshot des fichiers de données créés en mode de sauvegarde
- Les journaux d'archivage générés pendant que les fichiers de données étaient en mode de sauvegarde à chaud

Lors de la restauration, la base de données lit les métadonnées à partir des fichiers de données pour sélectionner les journaux d'archivage requis à des fins de restauration.

La restauration optimisée pour les snapshots de stockage nécessite des jeux de données légèrement différents pour obtenir les mêmes résultats :

- Un Snapshot des fichiers de données et une méthode d'identification de l'heure de création du Snapshot
- Archiver les journaux à partir de l'heure du point de contrôle du fichier de données le plus récent jusqu'à l'heure exacte du snapshot

Lors de la restauration, la base de données lit les métadonnées à partir des fichiers de données pour identifier le premier journal d'archivage requis. Il est possible d'effectuer une restauration complète ou instantanée. Lors de l'exécution d'une restauration à un point dans le temps, il est essentiel d'connaître l'heure du Snapshot des fichiers de données. Le point de restauration spécifié doit être après l'heure de création des snapshots. NetApp recommande d'ajouter au moins quelques minutes à l'heure du snapshot pour tenir compte des variations d'horloge.

Pour plus de détails, consultez la documentation d'Oracle sur la rubrique « Restauration à l'aide de l'optimisation des snapshots de stockage » disponible dans les différentes versions de la documentation d'Oracle 12c. Consultez également le document Oracle document ID Doc ID 604683.1 concernant la prise en charge des snapshots tiers par Oracle.

## **Disposition des données**

La disposition la plus simple consiste à isoler les fichiers de données dans un ou plusieurs volumes dédiés. Ils doivent être non contaminés par tout autre type de fichier. Cela permet de s'assurer que les volumes de fichiers de données peuvent être rapidement restaurés lors d'une opération SnapRestore sans détruire un journal de reprise, un fichier de contrôle ou un journal d'archivage important.

LE SYSTÈME SAN présente des exigences similaires en matière d'isolation des fichiers de données dans des volumes dédiés. Avec un système d'exploitation tel que Microsoft Windows, un seul volume peut contenir plusieurs LUN de fichiers de données, chacune avec un système de fichiers NTFS. Avec d'autres systèmes d'exploitation, il existe généralement un gestionnaire de volumes logiques. Par exemple, avec Oracle ASM, l'option la plus simple consiste à limiter les groupes de disques à un volume unique pouvant être sauvegardé et restauré comme une unité. Si des volumes supplémentaires sont nécessaires pour des raisons de performance ou de gestion de la capacité, la création d'un groupe de disques supplémentaire sur le nouveau volume simplifie la gestion.

Si ces instructions sont respectées, les snapshots peuvent être planifiés directement sur ONTAP sans avoir à créer de snapshot de groupe de cohérence. En effet, les sauvegardes optimisées pour les snapshots ne nécessitent pas la sauvegarde simultanée de fichiers de données.

Une complication se produit dans des situations telles qu'un groupe de disques ASM distribué sur des volumes. Dans ce cas, un snapshot de groupe de cohérence doit être réalisé pour s'assurer que les métadonnées ASM sont cohérentes sur tous les volumes constitutifs.

[Remarque]Vérifiez que les fichiers spfile et passwd ASM ne se trouvent pas dans le groupe de disques hébergeant les fichiers de données. Cela interfère avec la capacité à restaurer de manière sélective les fichiers de données et uniquement les fichiers de données.

#### **Procédure de restauration locale : NFS**

Cette procédure peut être conduite manuellement ou via une application telle que SnapCenter. La procédure de base est la suivante :

- 1. Arrêtez la base de données.
- 2. Restaurez le ou les volumes de fichiers de données sur l'instantané immédiatement avant le point de restauration souhaité.
- 3. Réexécutez les journaux d'archivage au point souhaité.

Cette procédure suppose que les journaux d'archive souhaités sont toujours présents dans le système de fichiers actif. Si ce n'est pas le cas, les journaux d'archive doivent être restaurés, ou rman ou sqlplus peut être dirigé vers les données dans le . snapshot répertoire.

En outre, dans le cas de bases de données plus petites, l'utilisateur peut restaurer les fichiers de données directement à partir du système .snapshot Répertoire n'ayant pas besoin des outils d'automatisation ou d'un administrateur du stockage pour exécuter une commande SnapRestore.

#### **Procédure de restauration locale—SAN**

Cette procédure peut être conduite manuellement ou via une application telle que SnapCenter. La procédure de base est la suivante :

- 1. Arrêtez la base de données.
- 2. Arrêter le ou les groupes de disques hébergeant les fichiers de données. La procédure varie en fonction du

gestionnaire de volumes logiques choisi. Avec ASM, le processus nécessite de démonter le groupe de disques. Sous Linux, les systèmes de fichiers doivent être démontés et les volumes logiques et les groupes de volumes désactivés. L'objectif est d'arrêter toutes les mises à jour du groupe de volumes cible à restaurer.

- 3. Restaurez les groupes de disques de fichiers de données sur l'instantané immédiatement avant le point de restauration souhaité.
- 4. Réactivez les groupes de disques récemment restaurés.
- 5. Réexécutez les journaux d'archivage au point souhaité.

Cette procédure suppose que les journaux d'archive souhaités sont toujours présents dans le système de fichiers actif. Si ce n'est pas le cas, les journaux d'archivage doivent être restaurés en mettant les LUN du journal d'archivage hors ligne et en effectuant une restauration. Il s'agit également d'un exemple dans lequel il est utile de diviser les journaux d'archivage en volumes dédiés. Si les journaux d'archivage partagent un groupe de volumes avec les journaux de reprise, les journaux de reprise doivent être copiés ailleurs avant la restauration de l'ensemble global de LUN afin d'éviter de perdre les transactions enregistrées finales.

#### **Exemple de récupération complète**

Supposons que les fichiers de données ont été corrompus ou détruits et qu'une restauration complète est requise. La procédure à suivre est la suivante :

```
[oracle@host1 ~]$ sqlplus / as sysdba
Connected to an idle instance.
SQL> startup mount;
ORACLE instance started.
Total System Global Area 1610612736 bytes
Fixed Size 2924928 bytes
Variable Size 1040191104 bytes
Database Buffers 553648128 bytes
Redo Buffers 13848576 bytes
Database mounted.
SQL> recover automatic;
Media recovery complete.
SOL> alter database open;
Database altered.
SQL>
```
#### **Exemple de restauration instantanée**

Toute la procédure de restauration est une commande unique : recover automatic.

Si une restauration à un point dans le temps est requise, l'horodatage des snapshots doit être connu et peut être identifié comme suit :

```
Cluster01::> snapshot show -vserver vserver1 -volume NTAP oradata -fields
create-time
vserver volume snapshot create-time
-------- ------------ --------- ------------------------
vserver1 NTAP_oradata my-backup Thu Mar 09 10:10:06 2017
```
L'heure de création de l'instantané est répertoriée comme 9 mars et 10:10:06. Pour être sûr, une minute est ajoutée à l'heure du snapshot :

```
[oracle@host1 ~]$ sqlplus / as sysdba
Connected to an idle instance.
SQL> startup mount;
ORACLE instance started.
Total System Global Area 1610612736 bytes
Fixed Size 2924928 bytes
Variable Size 1040191104 bytes
Database Buffers 553648128 bytes
Redo Buffers 13848576 bytes
Database mounted.
SQL> recover database until time '09-MAR-2017 10:44:15' snapshot time '09-
MAR-2017 10:11:00';
```
La restauration est maintenant lancée. Il a spécifié une heure d'instantané de 10:11:00, une minute après l'heure enregistrée pour tenir compte de la variation d'horloge possible, et un temps de récupération cible de 10:44. Ensuite, sqlplus demande les journaux d'archivage requis pour atteindre le délai de restauration souhaité de 10:44.

```
ORA-00279: change 551760 generated at 03/09/2017 05:06:07 needed for
thread 1
ORA-00289: suggestion : /oralogs nfs/arch/1 31 930813377.dbf
ORA-00280: change 551760 for thread 1 is in sequence #31
Specify log: {<RET>=suggested | filename | AUTO | CANCEL}
ORA-00279: change 552566 generated at 03/09/2017 05:08:09 needed for
thread 1
ORA-00289: suggestion : /oralogs nfs/arch/1 32 930813377.dbf
ORA-00280: change 552566 for thread 1 is in sequence #32
Specify log: {<RET>=suggested | filename | AUTO | CANCEL}
ORA-00279: change 553045 generated at 03/09/2017 05:10:12 needed for
thread 1
ORA-00289: suggestion : /oralogs nfs/arch/1 33 930813377.dbf
ORA-00280: change 553045 for thread 1 is in sequence #33
Specify log: {<RET>=suggested | filename | AUTO | CANCEL}
ORA-00279: change 753229 generated at 03/09/2017 05:15:58 needed for
thread 1
ORA-00289: suggestion : /oralogs nfs/arch/1 34 930813377.dbf
ORA-00280: change 753229 for thread 1 is in sequence #34
Specify log: {<RET>=suggested | filename | AUTO | CANCEL}
Log applied.
Media recovery complete.
SQL> alter database open resetlogs;
Database altered.
SQL>
```
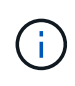

Restauration complète d'une base de données à l'aide de snapshots à l'aide de recover automatic la commande ne nécessite pas de licence spécifique, mais une restauration à un point dans le temps via snapshot time Requiert la licence Oracle Advanced compression.

## <span id="page-15-0"></span>**Outils d'automatisation et de gestion des bases de données Oracle**

Dans un environnement de base de données Oracle, la principale valeur de ONTAP provient des principales technologies ONTAP, telles que les copies Snapshot instantanées, la réplication simple SnapMirror et la création efficace de volumes FlexClone.

Dans certains cas, une configuration simple de ces fonctionnalités principales directement sur ONTAP répond aux exigences, mais les besoins plus complexes requièrent une couche d'orchestration.

#### **SnapCenter**

SnapCenter est le produit phare de la protection des données NetApp. À un niveau très bas, il est similaire aux produits SnapManager en termes d'exécution des sauvegardes de base de données, mais il a été conçu dès

le départ pour proposer une gestion de la protection des données centralisée sur les systèmes de stockage NetApp.

SnapCenter inclut les fonctions de base telles que les sauvegardes et restaurations basées sur des snapshots, SnapMirror et la réplication SnapVault, ainsi que d'autres fonctionnalités nécessaires pour fonctionner à grande échelle pour les grandes entreprises. Ces fonctionnalités avancées incluent un contrôle d'accès basé sur des rôles (RBAC) étendu, des API RESTful pour l'intégration de produits d'orchestration tiers, une gestion centralisée et sans interruption des plug-ins SnapCenter sur des hôtes de base de données et une interface utilisateur conçue pour les environnements à l'échelle du cloud.

### **REPOS**

ONTAP contient également un jeu d'API RESTful riche. Les fournisseurs tiers peuvent ainsi créer une application de protection des données et de gestion grâce à une intégration étroite avec ONTAP. De plus, l'API RESTful est facile à utiliser par les clients qui souhaitent créer leurs propres workflows et utilitaires d'automatisation.

#### **Informations sur le copyright**

Copyright © 2024 NetApp, Inc. Tous droits réservés. Imprimé aux États-Unis. Aucune partie de ce document protégé par copyright ne peut être reproduite sous quelque forme que ce soit ou selon quelque méthode que ce soit (graphique, électronique ou mécanique, notamment par photocopie, enregistrement ou stockage dans un système de récupération électronique) sans l'autorisation écrite préalable du détenteur du droit de copyright.

Les logiciels dérivés des éléments NetApp protégés par copyright sont soumis à la licence et à l'avis de nonresponsabilité suivants :

CE LOGICIEL EST FOURNI PAR NETAPP « EN L'ÉTAT » ET SANS GARANTIES EXPRESSES OU TACITES, Y COMPRIS LES GARANTIES TACITES DE QUALITÉ MARCHANDE ET D'ADÉQUATION À UN USAGE PARTICULIER, QUI SONT EXCLUES PAR LES PRÉSENTES. EN AUCUN CAS NETAPP NE SERA TENU POUR RESPONSABLE DE DOMMAGES DIRECTS, INDIRECTS, ACCESSOIRES, PARTICULIERS OU EXEMPLAIRES (Y COMPRIS L'ACHAT DE BIENS ET DE SERVICES DE SUBSTITUTION, LA PERTE DE JOUISSANCE, DE DONNÉES OU DE PROFITS, OU L'INTERRUPTION D'ACTIVITÉ), QUELLES QU'EN SOIENT LA CAUSE ET LA DOCTRINE DE RESPONSABILITÉ, QU'IL S'AGISSE DE RESPONSABILITÉ CONTRACTUELLE, STRICTE OU DÉLICTUELLE (Y COMPRIS LA NÉGLIGENCE OU AUTRE) DÉCOULANT DE L'UTILISATION DE CE LOGICIEL, MÊME SI LA SOCIÉTÉ A ÉTÉ INFORMÉE DE LA POSSIBILITÉ DE TELS DOMMAGES.

NetApp se réserve le droit de modifier les produits décrits dans le présent document à tout moment et sans préavis. NetApp décline toute responsabilité découlant de l'utilisation des produits décrits dans le présent document, sauf accord explicite écrit de NetApp. L'utilisation ou l'achat de ce produit ne concède pas de licence dans le cadre de droits de brevet, de droits de marque commerciale ou de tout autre droit de propriété intellectuelle de NetApp.

Le produit décrit dans ce manuel peut être protégé par un ou plusieurs brevets américains, étrangers ou par une demande en attente.

LÉGENDE DE RESTRICTION DES DROITS : L'utilisation, la duplication ou la divulgation par le gouvernement sont sujettes aux restrictions énoncées dans le sous-paragraphe (b)(3) de la clause Rights in Technical Data-Noncommercial Items du DFARS 252.227-7013 (février 2014) et du FAR 52.227-19 (décembre 2007).

Les données contenues dans les présentes se rapportent à un produit et/ou service commercial (tel que défini par la clause FAR 2.101). Il s'agit de données propriétaires de NetApp, Inc. Toutes les données techniques et tous les logiciels fournis par NetApp en vertu du présent Accord sont à caractère commercial et ont été exclusivement développés à l'aide de fonds privés. Le gouvernement des États-Unis dispose d'une licence limitée irrévocable, non exclusive, non cessible, non transférable et mondiale. Cette licence lui permet d'utiliser uniquement les données relatives au contrat du gouvernement des États-Unis d'après lequel les données lui ont été fournies ou celles qui sont nécessaires à son exécution. Sauf dispositions contraires énoncées dans les présentes, l'utilisation, la divulgation, la reproduction, la modification, l'exécution, l'affichage des données sont interdits sans avoir obtenu le consentement écrit préalable de NetApp, Inc. Les droits de licences du Département de la Défense du gouvernement des États-Unis se limitent aux droits identifiés par la clause 252.227-7015(b) du DFARS (février 2014).

#### **Informations sur les marques commerciales**

NETAPP, le logo NETAPP et les marques citées sur le site<http://www.netapp.com/TM>sont des marques déposées ou des marques commerciales de NetApp, Inc. Les autres noms de marques et de produits sont des marques commerciales de leurs propriétaires respectifs.